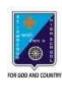

## ST. LAWRENCE HIGH SCHOOL

A JESUIT CHRISTIAN MINORITY INSTITUTION

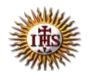

## WORKSHEET - 8 TOPIC - VB: CONTROL STRUCTURES

SUBJECT: COMPUTER SCIENCE CLASS: VIII F.M.: 15 DATE: 12.05.2020

| Choose the corre                                                                                                    | ect option:                    |                                       |                    | (1X15=15)                                     |  |  |  |
|----------------------------------------------------------------------------------------------------|--------------------------------|---------------------------------------|--------------------|-----------------------------------------------|--|--|--|
| 1) ForNext is a type (a) Relational                                                                                                    |                                |                                       | (d) Control        |                                               |  |  |  |
| 2) Using InputBox con<br>(a) Title                                                                                                    |                                | layed as the messa<br>(c) DefaultV    |                    | oox due to the following:<br>d) None of these |  |  |  |
| 3) This part of InputBo<br>(a) Title                                                                                                    | <del>-</del>                   | the title in the titl<br>(c) DefaultV |                    |                                               |  |  |  |
| 4) Do UntilLoop is a (a) ) Relational                                                                                                    |                                |                                       | ic (d) None        | e of these                                    |  |  |  |
| 5) This command is us<br>(a) InputBox                                                                                                    | •                              | •                                     |                    | e of these                                    |  |  |  |
| 6) state<br>(a) Handling                                                                                                    | ments are used to<br>(b) Alter | control the flow o                    |                    | ion:<br>e of these                            |  |  |  |
| 7) This is called the cocondition: (a) TextBox                                                                                                    | onditional stateme             |                                       | ed to take decisio | n depending upon specified                    |  |  |  |
| 8) This data type is used to store alphanumeric values: (a) Thread (b) String (c) Character (d) None of these                                                                                 |                                |                                       |                    |                                               |  |  |  |
| 9) This command is used to convert the text into a number format so that the calculation can be performed: (a) Mod (b) Val (c) Numerical (d) None of these                                    |                                |                                       |                    |                                               |  |  |  |
| <ul><li>10) This clause in the Dim statement allows defining the data type of the variable:</li><li>(a) As Storage</li><li>(b) As Data Type</li><li>(c) As Data</li><li>(d) As Type</li></ul> |                                |                                       |                    |                                               |  |  |  |

| 11) This is a nu               | meric data type to sto            | ore integer values in          | the range of 0 t  | 0 255:                       |
|--------------------------------|-----------------------------------|--------------------------------|-------------------|------------------------------|
| (a) Integer                    | (b) Single                        | (c) Long                       | (d) Byte          |                              |
| 12) Do While is                | a type of                         | statement:                     |                   |                              |
| (a) Relational                 | (b) Logical                       | (c) Arithmetic                 | (d) Control       |                              |
| 13) This part of user may chan |                                   | gives the default tex          | t that appears ir | n the imput field, which the |
| (a) Title                      | (b) Prompt                        | (c) Default                    | /alue             | (d) None of these            |
| 14) The variabl<br>(a) int     | es are declared with t<br>(b) Dim |                                | (d) va            | riable                       |
| -                              | ng is a type of arithm<br>(b) AND | etic operator:<br>(c) >= (d) N | None of these     |                              |
|                                |                                   |                                |                   |                              |

\*\*\*

**PRITHWISH DE**